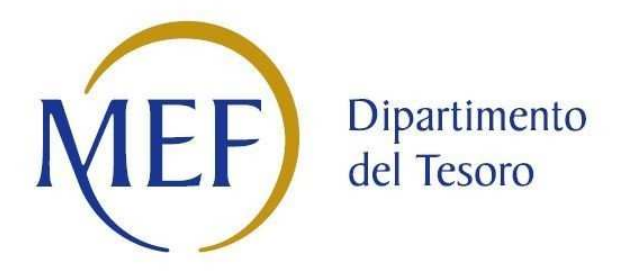

# *Patrimonio della PA*

# **RELAZIONE SULL'ATTUAZIONE DEL PIANO DI RAZIONALIZZAZIONE DELLE PARTECIPAZIONI da approvarsi entro il 31/12/2019** *(Art. 20, c. 4, TUSP) SCHEDE DI RILEVAZIONE*

Il documento riporta le schede di rilevazione delle informazioni contenute nella relazione, da approvarsi entro il 31/12/2019, sullo stato di attuazione del piano di razionalizzazione adottato dall'Ente con riferimento alle partecipazioni detenute al 31/12/2017.

In particolare:

- 1. per le partecipazioni dirette non più detenute al 31/12/2018 o alla data di adozione del provvedimento, deve essere compilata una delle schede seguenti, in base alla tipologia di operazione realizzata:
	- PARTECIPAZIONE NON PIÙ DETENUTA Alienazione della partecipazione
	- PARTECIPAZIONE NON PIÙ DETENUTA Cessione della partecipazione a titolo gratuito
	- PARTECIPAZIONE NON PIÙ DETENUTA Recesso dalla società
	- PARTECIPAZIONE NON PIÙ DETENUTA Messa in liquidazione della società Scioglimento della società
	- PARTECIPAZIONE NON PIÙ DETENUTA Fusione della società (per unione o per incorporazione)
- 2. per le partecipazioni dirette detenute alla data del 31/12/2018 e ancora detenute alla data di adozione del provvedimento di razionalizzazione, per le quali nel precedente piano era stata indicata una misura di razionalizzazione, deve essere compilata una delle schede seguenti, in base alla misura di razionalizzazione indicata nell'anno precedente:
	- STATO DI ATTUAZIONE Alienazione della partecipazione
	- STATO DI ATTUAZIONE Cessione della partecipazione a titolo gratuito
	- STATO DI ATTUAZIONE Recesso dalla società
	- STATO DI ATTUAZIONE Messa in liquidazione della società Scioglimento della società
	- STATO DI ATTUAZIONE Fusione della società (per unione o per incorporazione)
	- STATO DI ATTUAZIONE Mantenimento della partecipazione con azioni di razionalizzazione della società

## **SCHEDA PARTECIPAZIONE NON PIU' DETENUTA**

## **Alienazione della partecipazione**

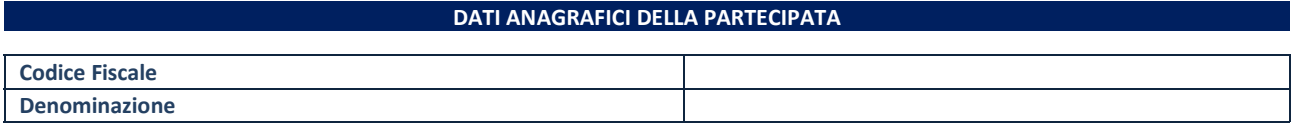

**SCHEDE RELAZIONE ATTUAZIONE PIANO RAZIONALIZZAZIONE**

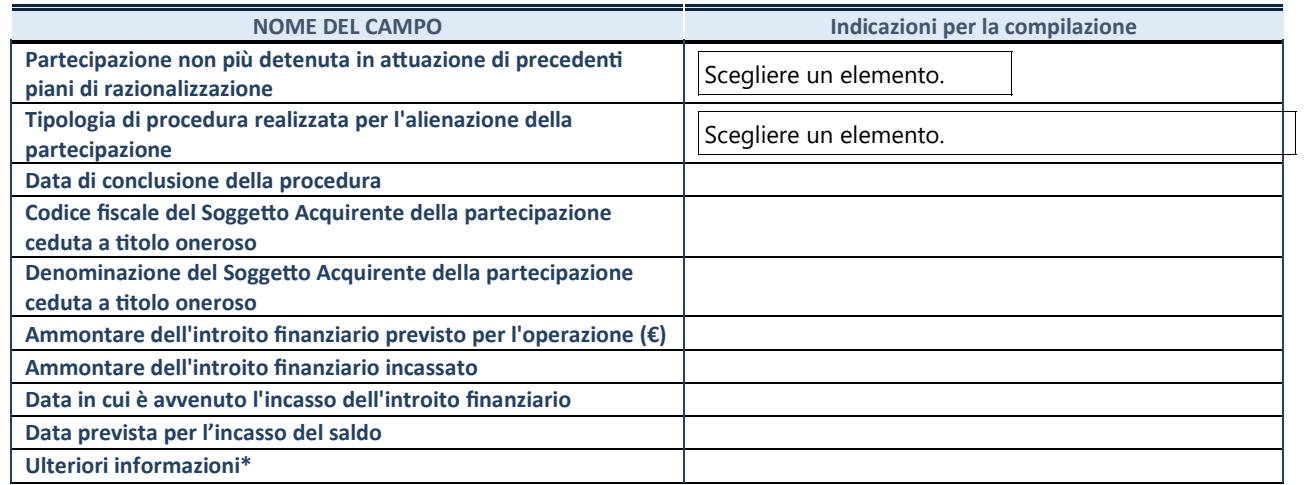

## **Cessione della partecipazione a titolo gratuito**

## **DATI ANAGRAFICI DELLA PARTECIPATA**

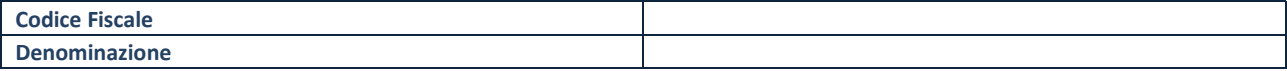

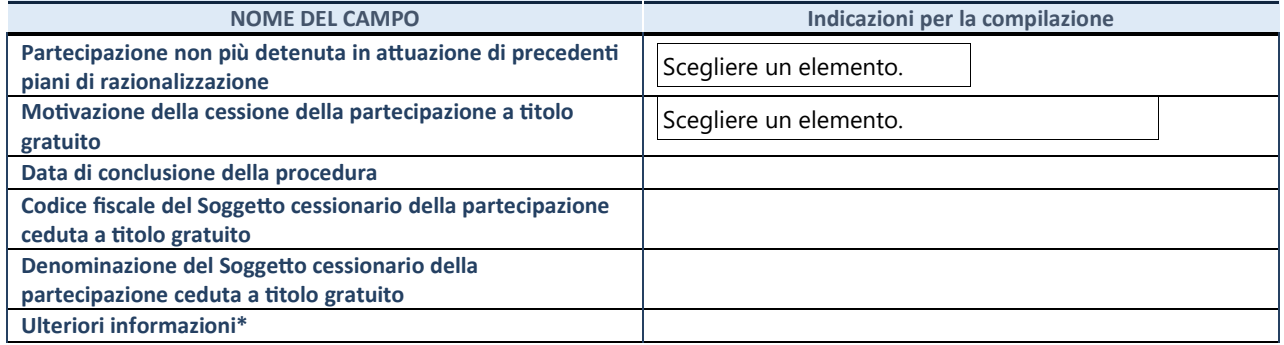

#### **Recesso dalla società**

## **DATI ANAGRAFICI DELLA PARTECIPATA**

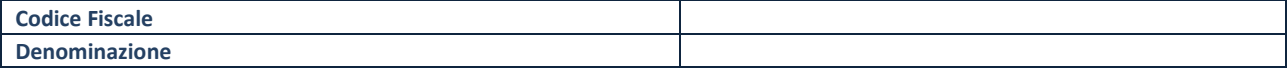

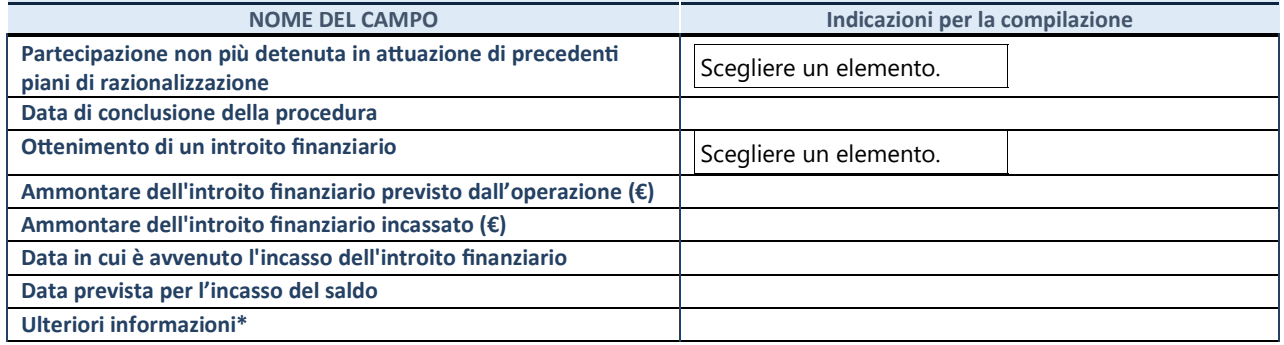

# **Messa in liquidazione della società – Scioglimento della società**

## **DATI ANAGRAFICI DELLA PARTECIPATA**

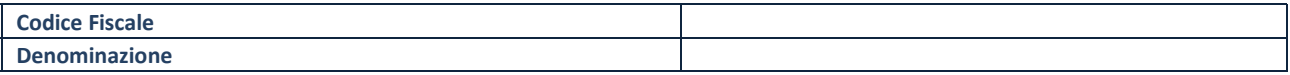

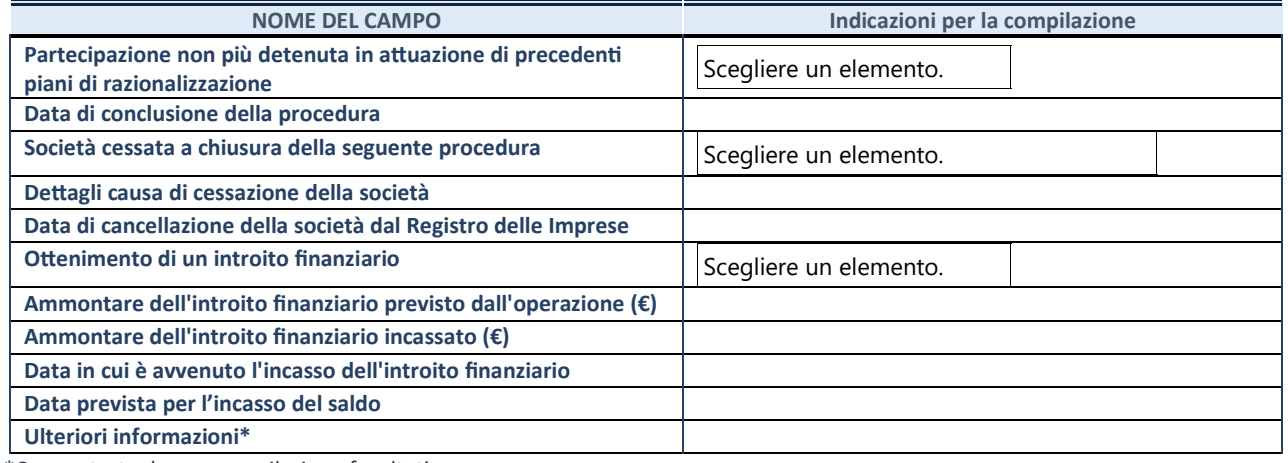

## **Fusione della società (per unione o per incorporazione)**

## **DATI ANAGRAFICI DELLA PARTECIPATA**

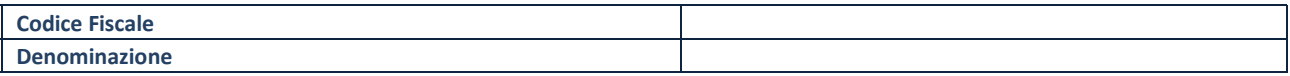

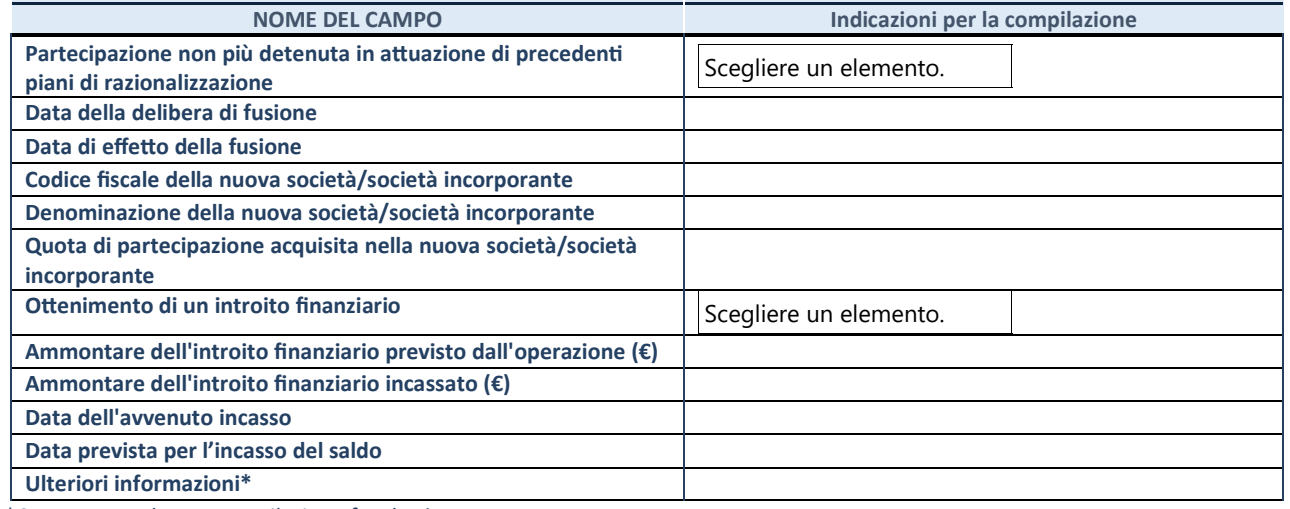

# **Alienazione della partecipazione**

## **DATI ANAGRAFICI DELLA PARTECIPATA**

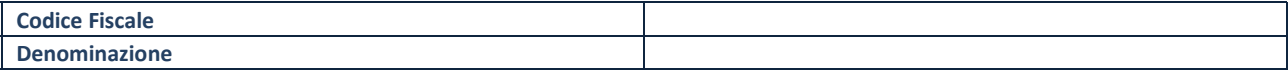

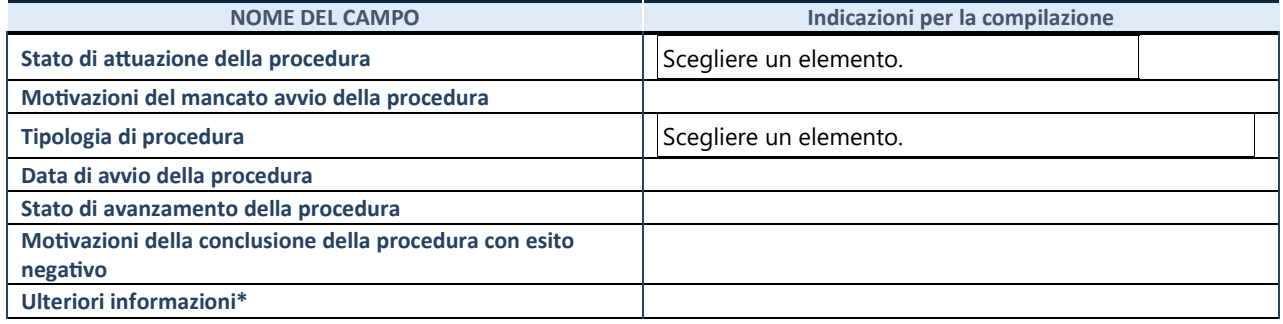

# **Cessione della partecipazione a titolo gratuito**

## **DATI ANAGRAFICI DELLA PARTECIPATA**

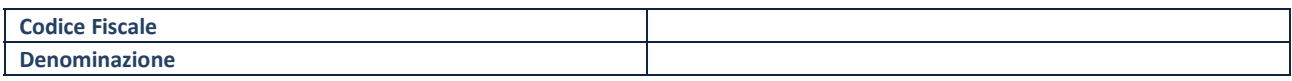

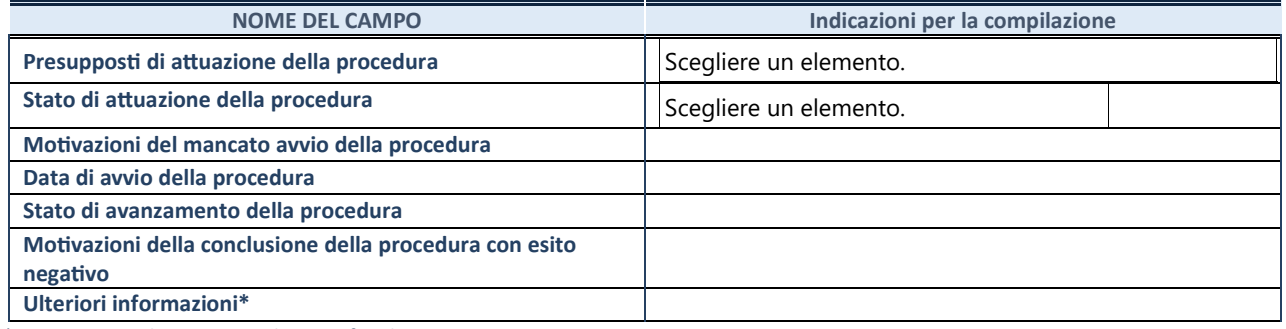

## **Recesso dalla società**

## **DATI ANAGRAFICI DELLA PARTECIPATA**

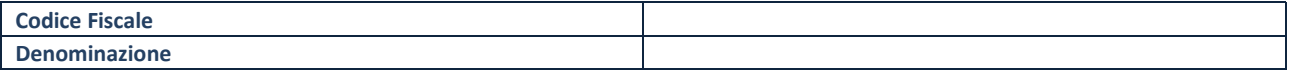

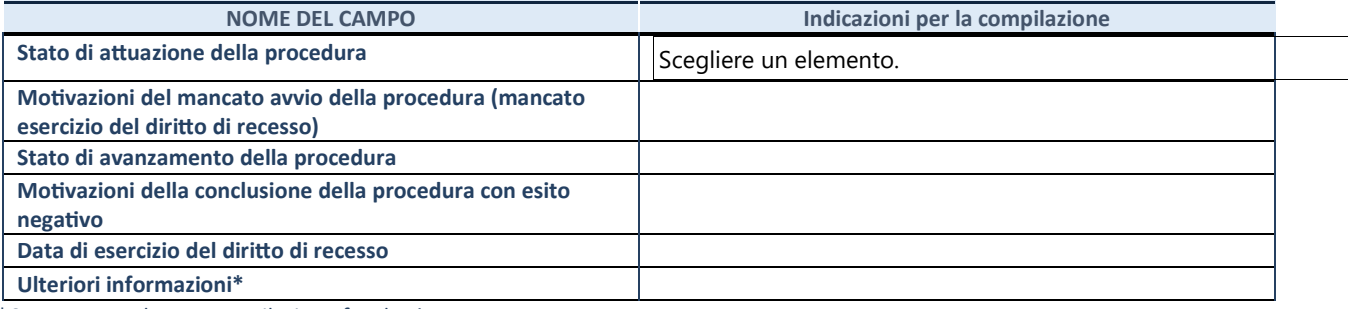

# **Messa in liquidazione della società**

## **DATI ANAGRAFICI DELLA PARTECIPATA**

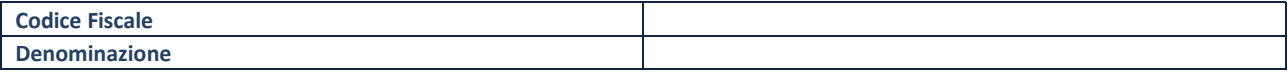

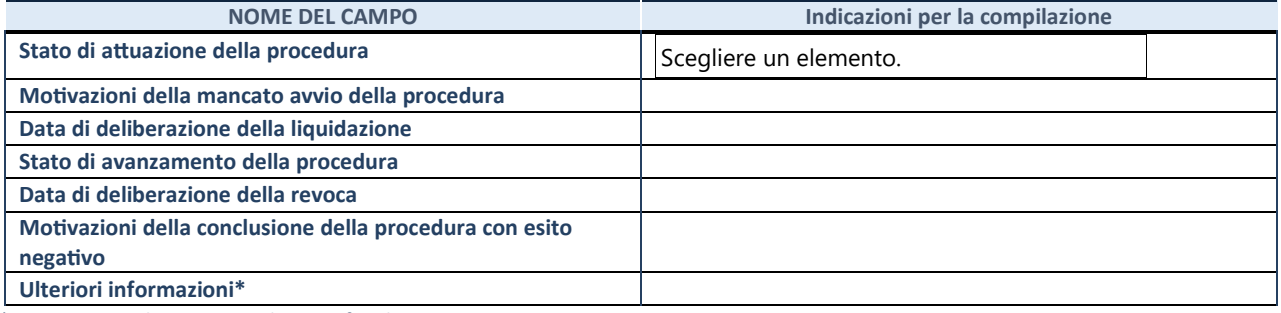

# **Scioglimento della società**

## **DATI ANAGRAFICI DELLA PARTECIPATA**

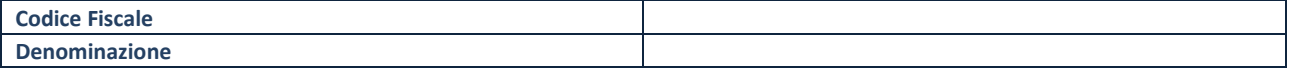

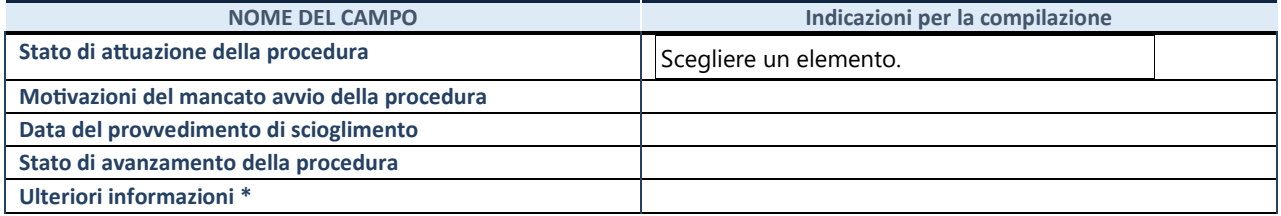

## **Fusione della società (per unione o per incorporazione)**

## **DATI ANAGRAFICI DELLA PARTECIPATA**

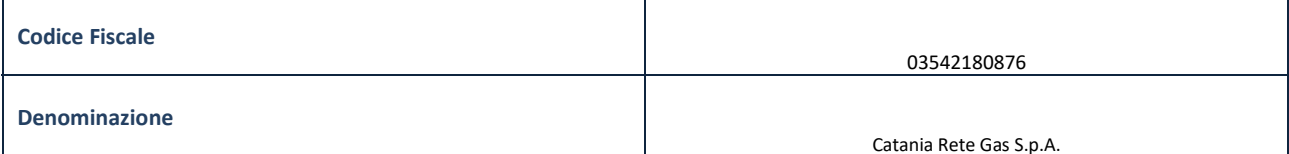

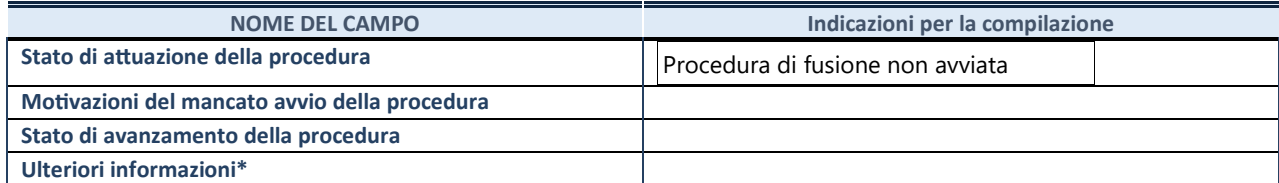

## **Mantenimento della partecipazione con azioni di razionalizzazione della società**

## **DATI ANAGRAFICI DELLA PARTECIPATA**

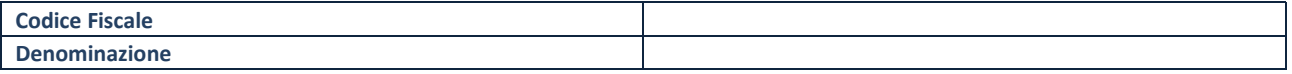

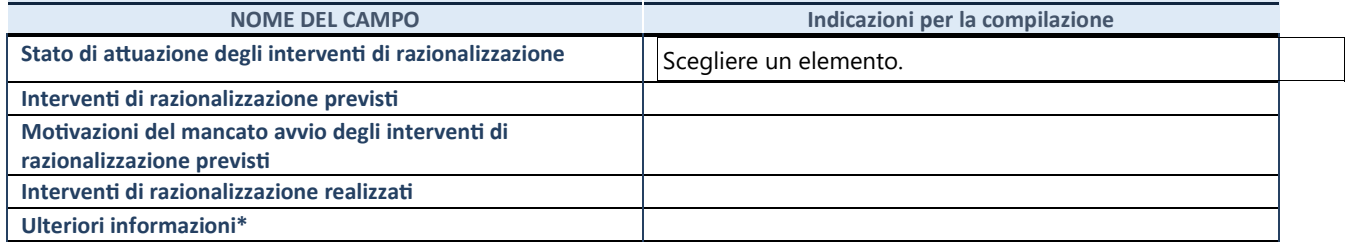